# Package 'passt'

December 5, 2019

Type Package

Title Probability Associator Time (PASS-T)

Version 0.1.1

Description Simulates judgments of frequency and duration based on the Probability Associator Time (PASS-T) model. PASS-T is a memory model based on a simple competitive artificial neural network. It can imitate human judgments of frequency and duration, which have been extensively studied in cognitive psychology (e.g. Hintzman (1970) <doi:10.1037/h0028865>, Betsch et al. (2010) <https://psycnet.apa.org/record/2010-18204-003>). The PASS-T model is an extension of the PASS model (Sedlmeier, 2002, ISBN:0198508638). The package provides an easy way to run simulations, which can then be compared with empirical data in human judgments of frequency and duration.

License GPL-3

Encoding UTF-8

LazyData true

RoxygenNote 7.0.2

URL <https://github.com/johannes-titz/passt>

BugReports <https://github.com/johannes-titz/passt/issues>

**Suggests** knitr, ggplot2, plyr, test that  $(>= 2.1.0)$ , covr

VignetteBuilder knitr

Imports magrittr,methods,dplyr,tidyr,rlang

NeedsCompilation no

Author Johannes Titz [aut, cre]

Maintainer Johannes Titz <johannes.titz@gmail.com>

Repository CRAN

Date/Publication 2019-12-05 14:30:02 UTC

# <span id="page-1-0"></span>R topics documented:

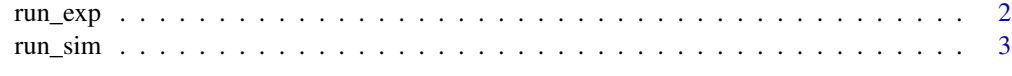

#### **Index** [5](#page-4-0). The second state of the second state of the second state of the second state of the second state of the second state of the second state of the second state of the second state of the second state of the second

<span id="page-1-1"></span>run\_exp *Run simulations and analyze data*

# Description

Runs several simulations and returns correlative effect sizes between the frequency/total duration/single duration of each pattern and the output activation of the network for each pattern, respectively. Comparable to running an empirical experiment in judgments of frequency and duration and analyzing the data.

# Usage

```
run_exp(
  frequency,
  duration,
  lrate_onset,
  lrate_drop_time,
  lrate_drop_perc,
 patterns = diag(length(duration)),
 number_of_participants = 100,
  cor\_noise\_sd = 0)
```
# Arguments

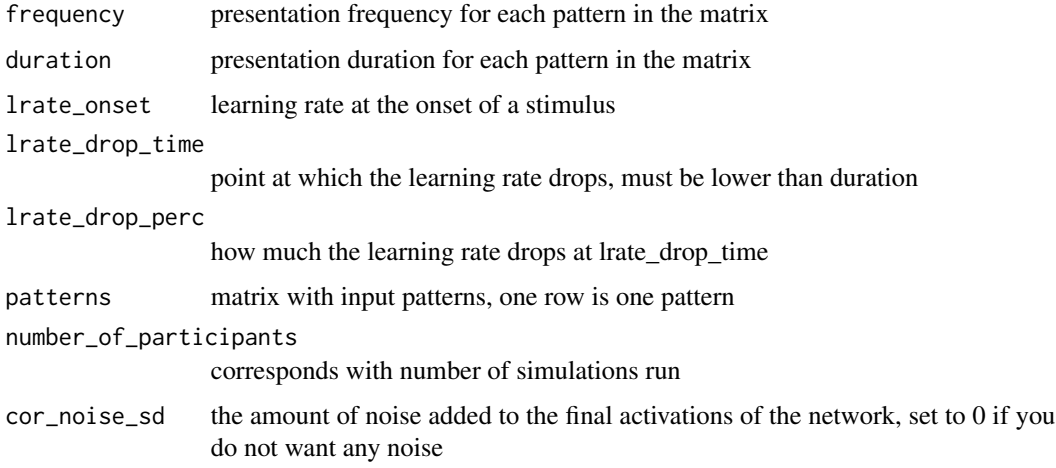

#### <span id="page-2-0"></span>run\_sim 3

# Value

data frame with three columns: f\_dv, td\_dv, t\_dv which are the correlations between the frequency/total duration/single duration of each pattern and the activation of the network for each pattern, respectively.

#### See Also

[run\\_sim](#page-2-1)

# Examples

run\_exp(10:1, 1:10, 0.05, 2, 0.2)

<span id="page-2-1"></span>run\_sim *Run simulations*

#### Description

Runs several simulations and returns output activation for each simulation and each input pattern

# Usage

```
run_sim(
 patterns,
  frequency,
 duration,
  lrate_onset,
  lrate_drop_time,
  lrate_drop_perc,
 n_{runs} = 100,n_output_units = ncol(patterns),
 pulses_per_second = 1
)
```
#### Arguments

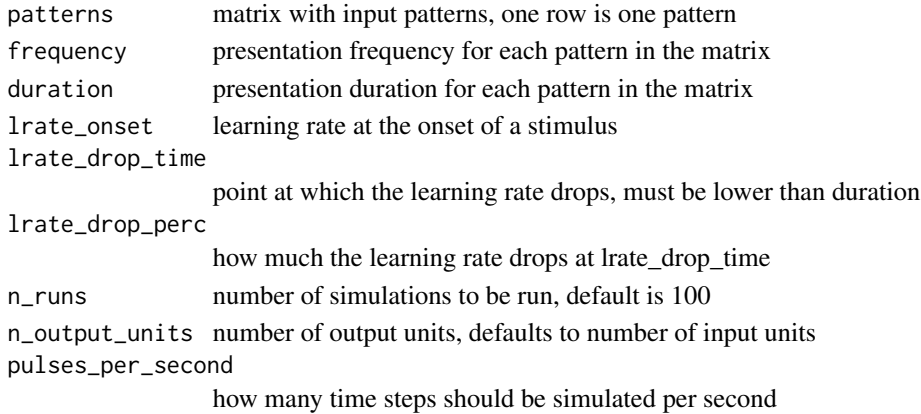

# <span id="page-3-0"></span>Value

list with following elements

- output: the sum of the activation strengths of the output units for each input pattern
- weight\_matrix: final weight\_matrix
- pres\_matrix: presentation matrix

### See Also

[run\\_exp](#page-1-1)

# Examples

```
run_sim(diag(10), 1:10, 10:1, 0.05, 2, 0.2)
```
# <span id="page-4-0"></span>Index

run\_exp, [2,](#page-1-0) *[4](#page-3-0)* run\_sim, *[3](#page-2-0)*, [3](#page-2-0)